# **RelaisAddon Modul**

Diese Zusatzplatine für die LightControl und OneControl, besitzt 8 Relais für eine Herzstückpolarisation oder zum Schalten von Verbrauchern und schwierigen Weichen.

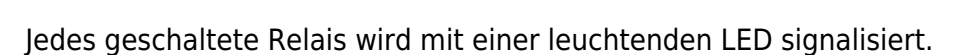

Das **RelaisAddon Modul** wird mit einem der beiden PowerAusgängen über ein 16poligen Flachbandkabel verbunden.

## **Kompatibilität**

funktioniert mit dieser Baugruppe

funktioniert nicht mit dieser Baugruppe

 Betrieb möglich, beim Verbinden mit Baugruppe auf die Pinbelegung achten (kein genormter Stecker)

**[Wert]**\* empfohlene Betriebsspannung der Baugruppe

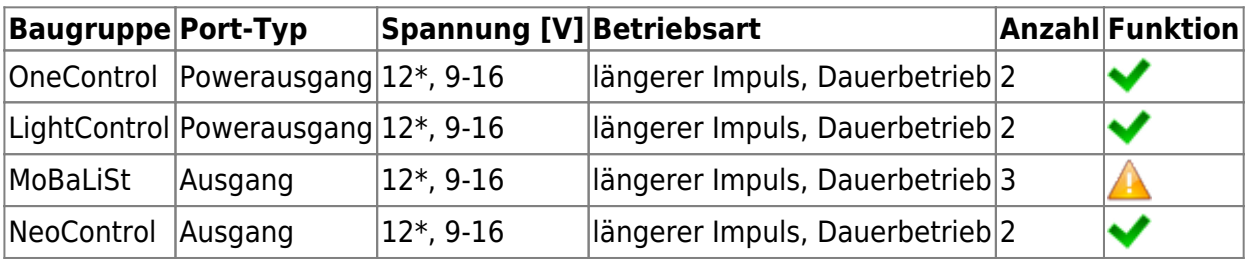

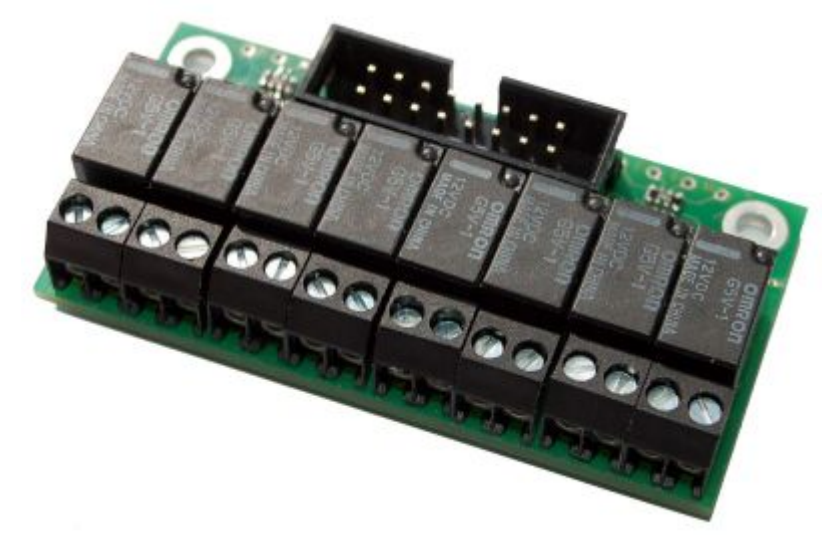

## **Anwendungen**

### **Herzstückpolarisation**

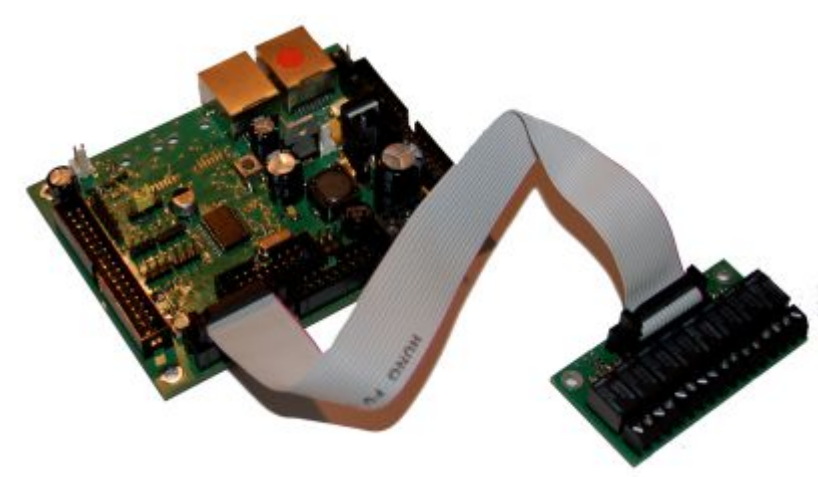

Sie kennen die Situation: Vorbildgerecht langsam schleppt die Rangierlok über das Weichenfeld. Mitten auf der Weiche, bleibt die Lok stehen. Die Lok ist auf dem Weichenherzstück stromlos geworden und lässt sich nur "von Hand" wieder zum Weiterfahren bewegen. Das stromlose Herzstück der Weiche muss an die Fahrspannung gelegt werden. Da das Herzstück aber je nach Weichenstellung einmal mit dem einen, einmal mit dem anderen Gleis verbunden werden muss,

ist ein Umschalter erforderlich.

#### **Diese Aufgabe kann das RelaisAddon in Verbindung mit der LightControl / OneControl übernehmen.**

**Die Herzstückpolarisation am einfachen Beispiel einer Weiche mit der LightControl:**

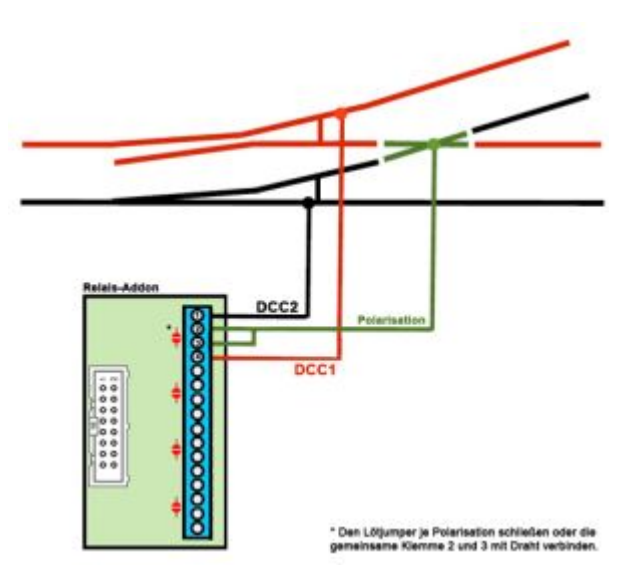

Die beiden mittleren Schraubklemmen 2 und 3 werden mit dem Herzstück der Weiche verbunden, die beiden anderen Kontakte (1 und 4) des RelaisAddons mit den beiden Schienen des Stammgleises. Das RelaisAddon Modul wird mit einem Schaltausgang / Powerausgang eines BiDiB-Devices verbunden (im Beispiel ist das die LightControl) und mit dem BiDiB-Wizard Tool konfiguriert.

Weitere ausführliche Informationen zum Thema "Herzstückpolarisation" und dessen Konfiguration, finden Sie im Handbuch des RelaisAddons.

#### [http://www.fichtelbahn.de/pdf/LC\\_relaisAddon\\_manual.pdf](http://www.fichtelbahn.de/pdf/LC_relaisAddon_manual.pdf)

From: <https://forum.opendcc.de/wiki/>- **BiDiB Wiki**

Permanent link: **<https://forum.opendcc.de/wiki/doku.php?id=relaisaddon>**

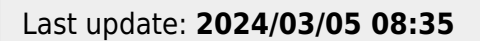

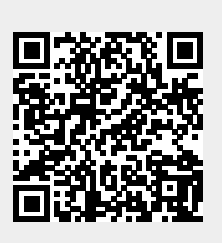